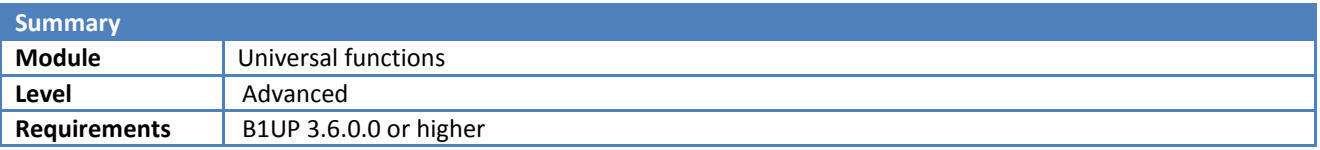

# **Line Loop – Samples – Automatically add a Freight-item if not present**

# **Description**

This sample will during add of a Sales order check the lines to ensure that a freight item is present and if not add it using a macro and shown a message to the user.

#### **Requirement**

An item called 'Freight'

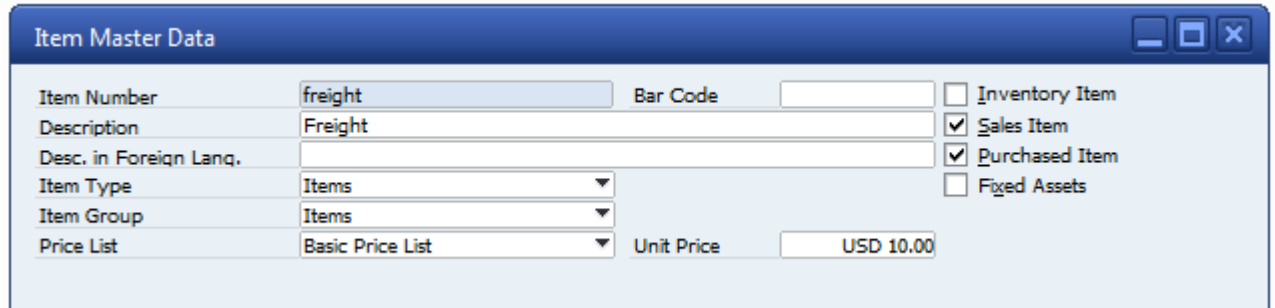

## **B1 Validation Configuration**

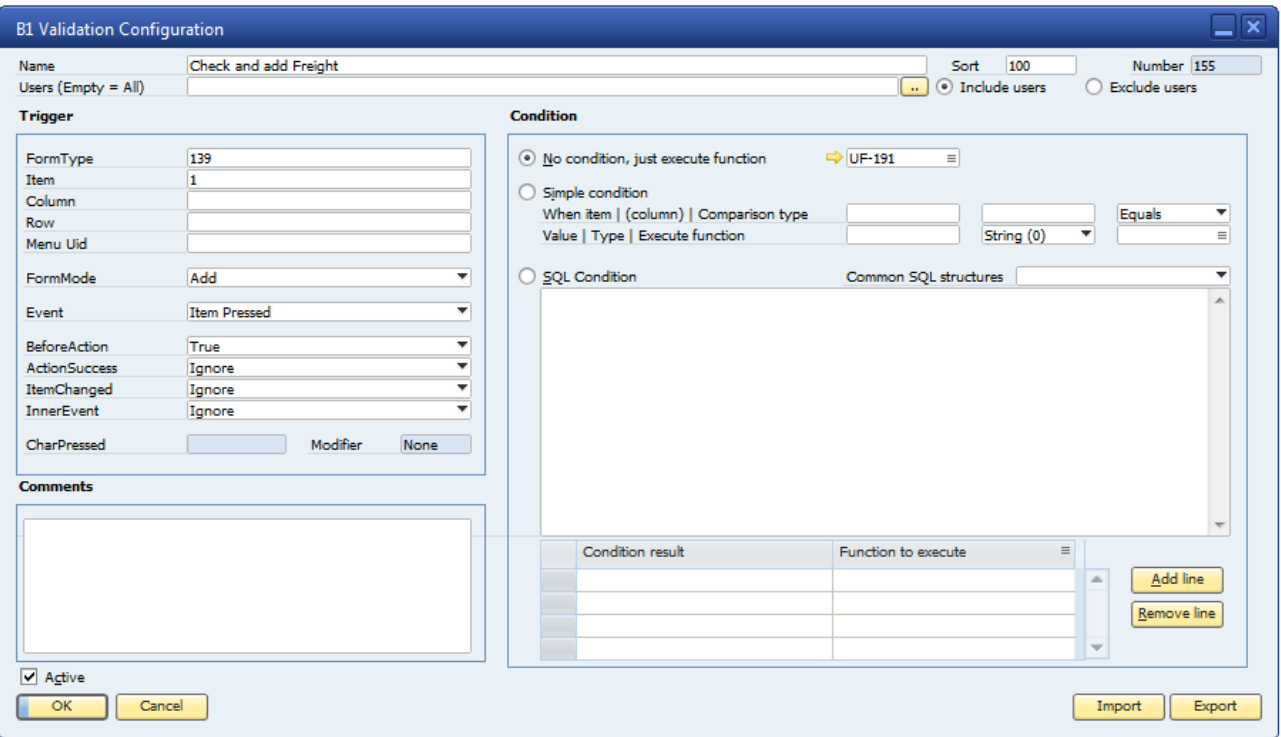

Validation is simple. Just catch that document is being added before action that execute the Line Loop

#### **Universal Function**

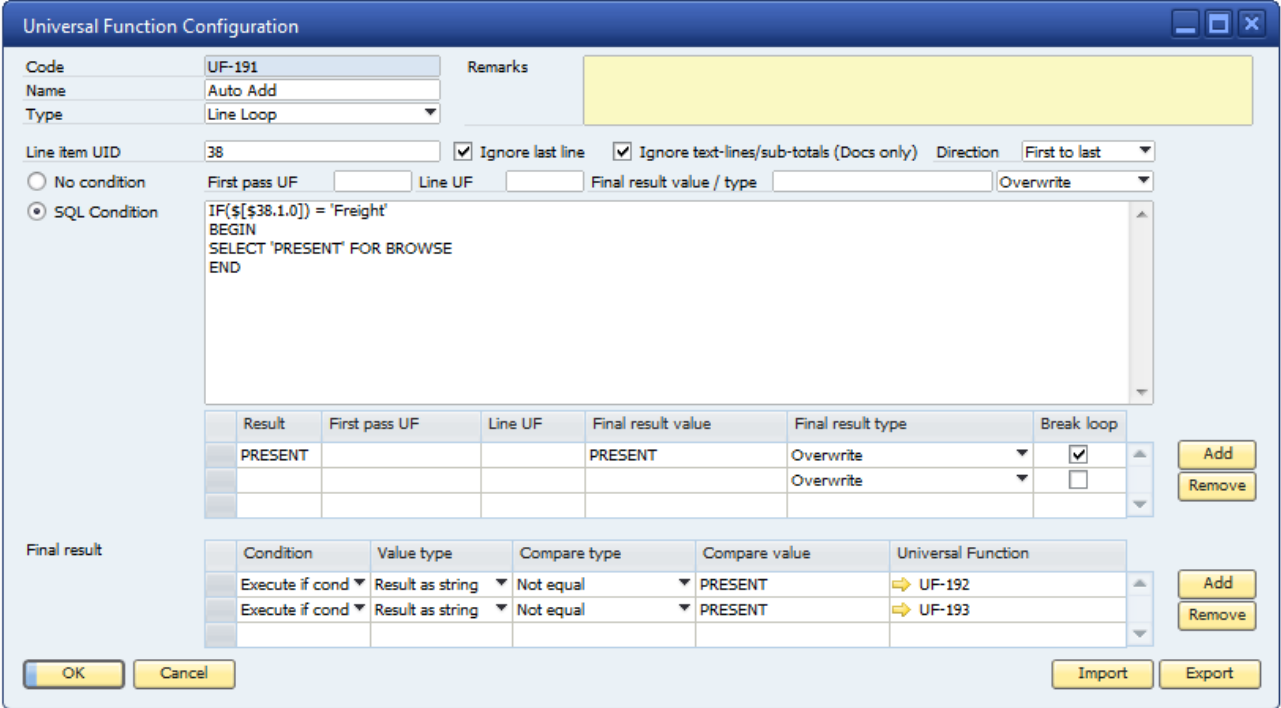

Here we set up the validation. The Line item Uid is set to **38** because this is the Matrix Item uid of the Sales order.

Since this should only look for freight-items we set up a SQL condition with SQL

#### **IF(\$[\$38.1.0]) = 'Freight'**

**BEGIN**

#### **SELECT 'PRESENT' FOR BROWSE**

**END**

If we find a Freight item we execute the line-options. In this case we just wish to inform the final result that we have found the freight item, by giving the value PRESENT to the Final Result. Since it is just a value we leave final result type to overwrite and break the loop (since we have found the line it does not make sense to look in more lines).

In the final result we wish to do two things if we never found a freight-line (we test this by validating the the compare type is not Equal "PRESENT").

First we launch a simple macro that add the freight line

# B1 Usability Package Sample

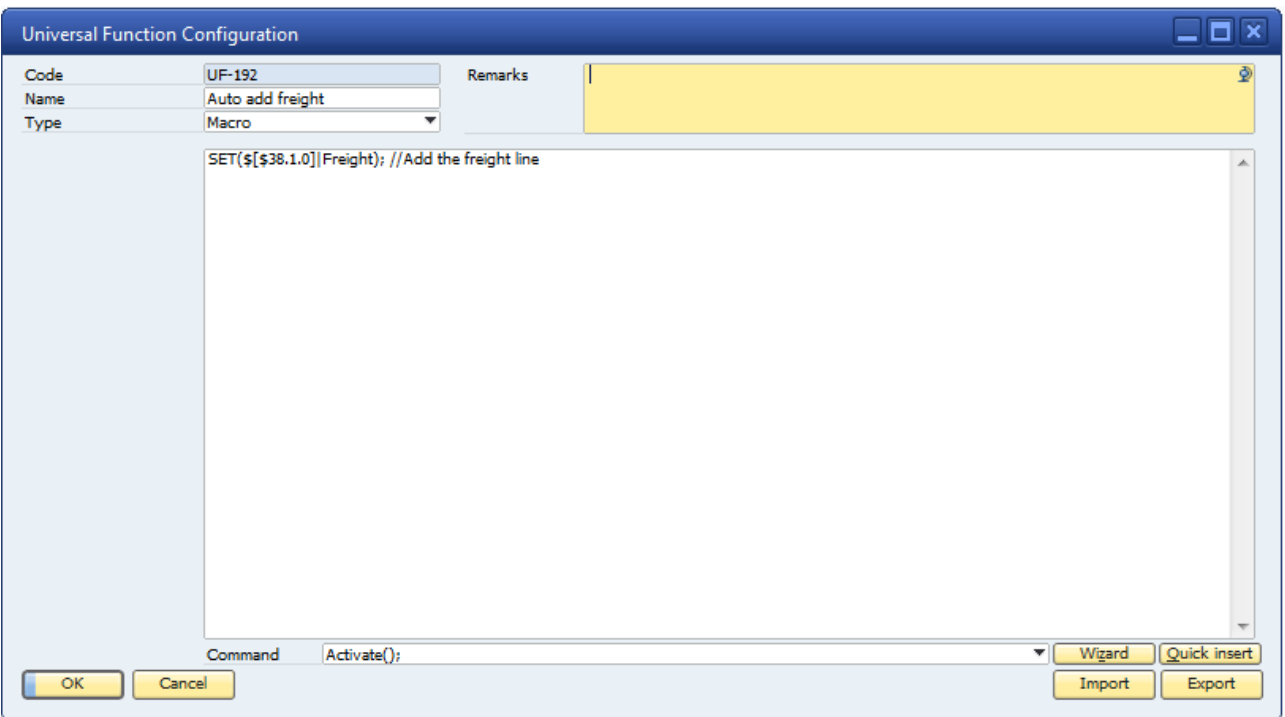

Second we launch a message that states why we were not allowed to add the document.

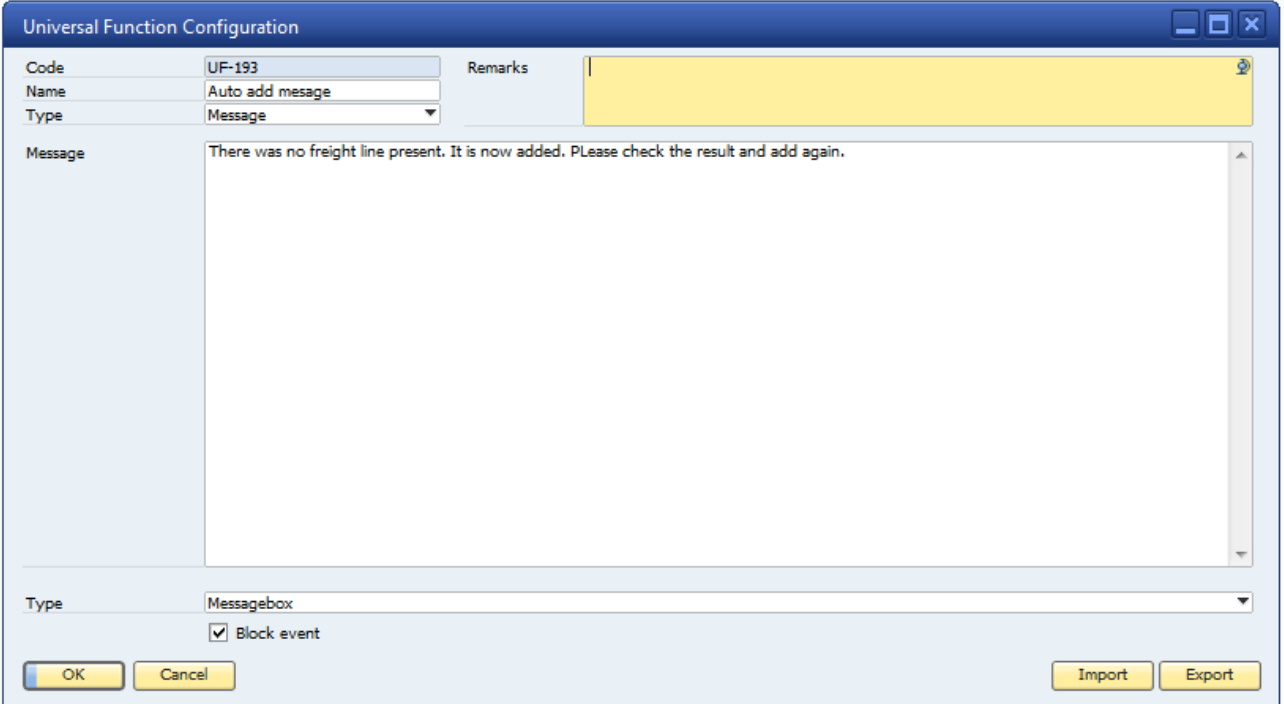

### **Result**

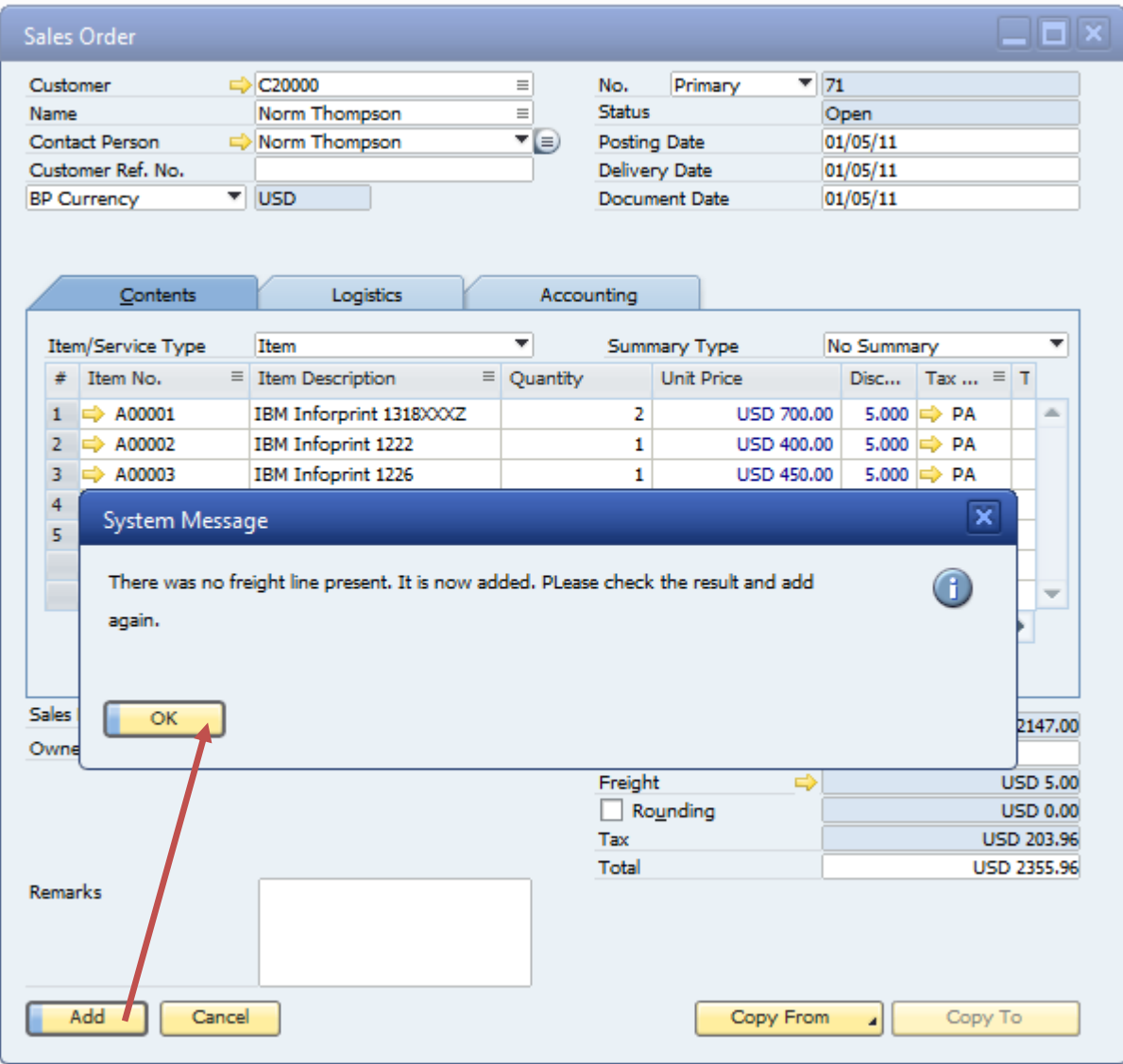

We create a sales order and "forget" to add freight item. When we press add we get the warning we defined and the macro adds the freight item automatically

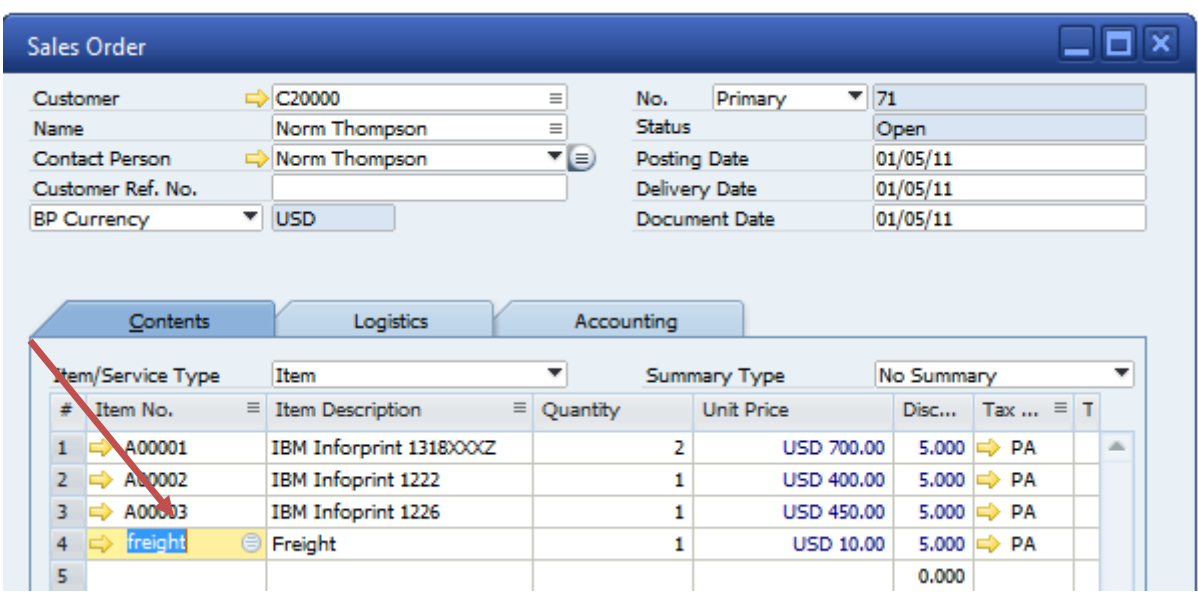

Since the Freight item is now present, when we press add we are allowed to add the order.